### Multiarch - what is it and why should I care?

### Wookey

Linaro and Debian

25th April 2014 openSUSE Conference Dubrovnik, Croatia

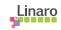

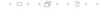

#### Who am I

- Free Software developer since 1990
- Unix sysadmin since 1996
- Arm Linux developer since 1999
- Debian developer since 2000
- Ubuntu development since 2010
- Currently an ARM secondee to Linaro
- Here for some cross-distro de-siloing

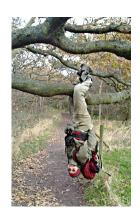

#### Some things I had something to do with:

Survex, PsiLinux, ArmLinux book, Emdebian, bootfloppies, Therion, apt-cross, dpkg-cross, Debian cross-toolchains, OpenEmbedded, Netbook Project, LART, YAFFS, Debian armel and arm64 ports, Balloonboard inaro xdeb, multiarch, sbuild, build profiles

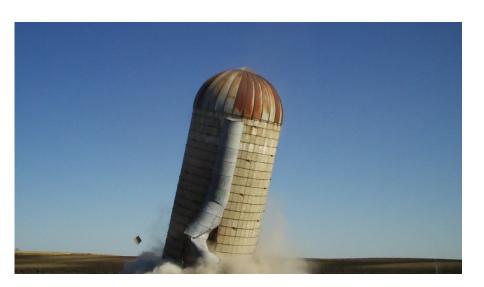

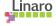

#### Mulitarch

- Technical:
  - ▶ What is it?
  - ▶ What does it do?
  - ► How does it work?
- Social:
  - ▶ Is it important?
  - What's it like making big changes like this?
  - ▶ What did we learn from the excercise?

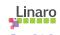

#### Nomenclature

Build: Machine/architecture you are building on

Host: Machine/architecture package is being built for

Target: Machine/architecture a compiler generates code for

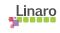

### Outline

- Multiarch: What it is
- 2 Multiarch: What it does
- Multiarch: How it works
- 4 Multiarch History
- The Process

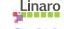

#### What is Multiarch?

Multiarch is a general mechanism for installing libraries of more than one architecture (ABI) on a system

- more general than /lib,/lib64
- simple enough in principle . . .

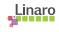

### Multiarch is very simple

- Put libraries into architecture-specific paths
  - ► /usr/lib/libfoo (i386)→/usr/lib/i386-linux-gnu/libfoo
  - ► /usr/lib/libfoo (armhf)→/usr/lib/arm-linux-gnueabihf/libfoo
  - ► /usr/lib/libfoo (arm64)→/usr/lib/aarch64-linux-gnu/libfoo
- Change the default linux loader path.

### The fundamental thing is that libraries have a canonical path

- Native and non-native locations are the same
- Cross -build and -runtime locations are the same
- Scrap 32-bit emulation dir (/emul/ia32-linux)
- Largely removes need for sysroots, and multilib

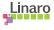

#### Multiarch Genesis

```
Debian never used /lib64 for amd64 (or sparc or mips)
Native libs should be in /lib
 alpha, ia64, s390
                          /lib
 amd64, sparc64, ppc64 /lib64
                          /libx32
 x32
```

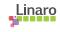

#### Multiarch Genesis

```
Debian never used /lib64 for amd64 (or sparc or mips)

Native libs should be in /lib
alpha, ia64, s390 /lib
amd64, sparc64, ppc64 /lib64
x32 /libx32
```

32-bit compatibility libs built as foo-i386 packages, put in /lib32 Many collected into massive ia32-libs package.

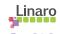

#### Multiarch Genesis

```
Debian never used /lib64 for amd64 (or sparc or mips)
Native libs should be in /lib
 alpha, ia64, s390
                           /lib
 amd64, sparc64, ppc64 /lib64
 x32
                           /libx32
```

32-bit compatibility libs built as foo-i386 packages, put in /lib32 Many collected into massive ia32-libs package.

```
ia32-libs [is now] the biggest source package in Debian. [...]
                                                  Tollef Fog Heen
                                                      2005-07-10
```

340MB, containing 128 libraries ia32-libs was always intended as a temporary solution Unfortunately the proper replacement took more than 6 years to arrive

### Outline

- Multiarch: What it is
- 2 Multiarch: What it does
- Multiarch: How it works
- 4 Multiarch History
- The Process

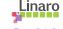

### Things Multiarch does

- Arbitrary mix of 64 and 32-bit apps
- Cross-grading from one architecture to another
  - ightharpoonup (armel $\rightarrow$ armhf, i386 $\rightarrow$ amd64, armhf $\rightarrow$ arm64)
- Cheap emulated environments emulate only the parts you need to
- Cross-compilation is no longer special you get it for free
- Removes packaging complexity
- Simple support for binary-only software
  - (flash-plugin, skype, java-plugin, steam . . . )

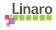

### Things Multiarch doesn't do

- Install more than one arch of binaries/tools in /bin
  - ▶ So you still only get one arch of each app at a time
- Specify ABI-compatible capabilities (SSE/NEON/ALTIVEC/MMX, armv5/armv7, i486/i686)
  - ▶ ABI is calling convention, not instruction set
  - Complimentary to multilib for optimisations

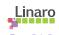

### Things Multiarch allows

- Partial architectures
- Cross-dependencies (e.g for cross-compilers)
- Co-installable compilers (e.g. i386 on amd64 for ghc)
- Automatic port Bootstrapping (with build profiles)
- Other increasingly crazy stuff...

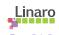

### Outline

- Multiarch: What it is
- 2 Multiarch: What it does
- Multiarch: How it works
- 4 Multiarch History
- The Process

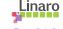

### How it works - paths

# GNU triplets are used for architecture paths, with some adjustment for historical cruft

| Debian arch | GNU triplet         | Multiarch library path       |
|-------------|---------------------|------------------------------|
| amd64       | x86_64-linux-gnu    | /usr/lib/x86_64-linux-gnu    |
| i386        | i486-linux-gnu      | /usr/lib/i386-linux-gnu      |
| i386        | i586-linux-gnu      | /usr/lib/i386-linux-gnu      |
| armel       | arm-linux-gnueabi   | /usr/lib/arm-linux-gnueabi   |
| ррс64       | powerpc64-linux-gnu | /usr/lib/powerpc64-linux-gnu |

- dpkg-architecture -qDEB\_HOST\_MULTIARCH returns pathname
- an equivalent lsb mechanism is needed for upstream and non-debian distros

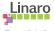

# How it works - co-installability

### Multi-arch-ready packages are given an extra field Multi-Arch

- same: (libraries)
   can be co-installed and can only satisfy deps within the arch
- foreign: (tools)
   can not be co-installed can satisfy deps for any arch
- allowed: (both)
   can be either. Depending packages specify which is wanted

dpkg reference-counts arch-independent files from co-installable packages that overlap

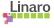

#### Multiarch in use

#### dpkg (low-level package-manager)

dpkg controls 'enabled' architectures. Native arch is special, others are all 'foreign'.

dpkg --add-architecture i386 Enables a new (foreign) architecture

dpkg --remove-architecture i386

Takes it away again. It won't let you do that until there are no packages of that arch installed on the system.

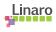

#### Multiarch in use

```
apt (high-level package manager) apt source entries get an (optional) arch field
```

```
deb [arch=amd64,i386] http://archive.ubuntu.com/ubuntu saucy main deb [arch=armel] http://ports.ubuntu.com/ saucy main deb-src http://ports.ubuntu.com/ saucy main
```

apt has two important config options:

APT::Architecture (existing option)

Arch to use when fetching and parsing package lists

APT::Architectures (new option)

All supported arches (native + foreign)

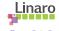

#### Multiarch in use

To use it, just specify required foreign arch on end of package name.

```
apt-get update
apt-get install libattr1-dev:i386
```

dpkg now shows these packages installed:

| libattr1          | install |
|-------------------|---------|
| libattr1:i386     | install |
| libattr1-dev      | install |
| libattr1-dev:i386 | install |
| libc6             | install |
| libc6:i386        | install |
| libc6-dev         | install |
| libc6-dev:i386    | install |

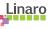

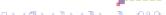

Wookey

# Multiarch in use - proprietary binaries

(Sorry this slide is all in debian-ese)

```
dpkg --add-architecture i386
apt-get update
wget -0 skype-install.deb http://www.skype.com/go/getskype-linux-de
dpkg -i skype-install.deb
apt-get -f install
```

If the vendor has a repo it's even simpler:

```
dpkg --add-architecture i386
echo <vendor repo> > /etc/apt/sources.list.d/<vendor>.list
apt-get update
apt-get install <package>:i386
```

# Multiarch in use - Crossgrading

(More debian-ese)

```
dpkg --add-architecture amd64
apt-get update
apt-get install linux-image-amd64:amd64
reboot
apt-get clean
apt-get --download-only install dpkg:amd64 apt:amd64
dpkg --install /var/cache/apt/archives/*_amd64.deb
```

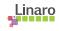

# Crossbuilding

### Cross building has 3 major issues

- Installing build dependencies: native tools, cross libs/headers
- Finding/linking libraries
- Running build-time tools

Multiarch helps with all of them.

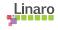

### **Cross-dependencies**

#### Example: acl

- Build-arch: debhelper, autoconf, autotools-dev, dpkg-dev
- Host-arch: libattr1-dev

apt-get -aarm64 build-dep acl

The following NEW packages will be installed:
autoconf automake autotools-dev bsdmainutils debhelper dpkg-dev
gcc-4.8-base:arm64 gettext gettext-base groff-base
html2text intltool-debian libattr1:arm64 libattr1-dev:arm64
libc6:arm64 libc6-dev:arm64 libcroco3 libgcc1:arm64
libgettextpo0 libpipeline1 libtool libunistring0 libxml2
linux-libc-dev:arm64 m4 man-db po-debconf

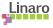

### Crossbuilding - library paths

Runtime is the same as build-time.

```
Old system (classic/dpkg-cross)
```

build-time library path: /usr/arm-linux-gnueabi/lib/libfoo

runtime library path: /usr/lib/libfoo

#### Sysroot

build-time library path: /\$sysroot/usr/lib/libfoo

runtime library path: /usr/lib/libfoo

#### Multiarch

build-time library path: /usr/lib/arm-linux-gnueabi/libfoo runtime library path: /usr/lib/arm-linux-gnueabi/libfoo

Much harder for libtool to screw it up :-)

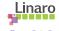

### Crossbuilding - build-time tools

- Can just run them with gemu
- Tool dependencies easily specified
- All fractions of system-emulation easily accommodated

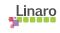

### **Building Packages**

Getting Build-Deps and building is simple

### Manually

```
apt-get install crossbuild-essential-arm64 apt-get build-dep -a arm64 acl apt-get source acl; cd acl-2.2.51 dpkg-buildpackage -a arm64
```

#### Better

```
CONFIG_SITE=/etc/dpkg-cross/cross-config.arm64

DEB_BUILD_OPTIONS=nocheck dpkg-buildpackage -aarm64
```

### Using sbuild

```
sbuild -c raring-bootstrap -d raring
--host=arm64 acl_2.2.51
```

### Headers and Dev packages

Dev packages need converting in order to be able to install both native and foreign versions.

- Move include files which differ between arches into /usr/include/<triplet>/
- Moving out all binaries. (usually foo-config move to pkg-config)
- Get rid of .la files if possible

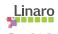

### Changes required in implementation

Obviously many packages are affected (all libs, most -dev, some tools)

Also various core tools (anything that knows about library paths) Had to be fixed before other uploads. (Not all of these were expected):

- libc (loader)
- dpkg, apt
- compilers (default library and header paths)
- make (foo: -lbar syntax)
- pkg-config
- pmake

- cmake
- debhelper
- lintian
- libffi
- openjdk (lib-jna)
- dpkg-cross
- klibc

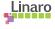

### Future possibilities

#### Coinstallable binaries

- Would be useful
- Deliberately left out of initial implementation
- Needs a spec defining

### Non-posix architectures (mingw64-amd64, mingw64-i386)

- Remove 277 mingw-w64 OpenSuse packages
- normal cross-toolchains
- Automatic build-dependencies
- libc headers is the trickiest bit.
- Stephen Kitt is working on it

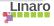

### Remaining issues - loader clashes

- Id.so clashes prevent some architecture combinations
  - hppa/m68k/ppc32/s390 (/lib/ld.so.1)
  - ► i386/sh/alpha/sparc32 (/lib/ld-linux.so.2)
- Fortunately not ones too many people care about https://sourceware.org/glibc/wiki/ABIList is definitive

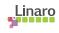

### Remaining issues - Embedded interpreters

#### The multiarch model assumes c-style library dependencies

• liba:arch  $\rightarrow$  libb:arch  $\rightarrow$  libc:arch

#### Interpreted languages break this assumption

ullet modulea:arch o moduleb:whatever o modulec:arch

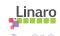

### Outline

- 1 Multiarch: What it is
- 2 Multiarch: What it does
- Multiarch: How it works
- Multiarch History
- The Process

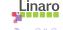

#### Multiarch timeline

- 2004 BOF at Debconf 4
- 2005 Talk at Debconf 5
- 2006 FOSDEM multiarch meeting
- 2008.06 Dpkg multiarch patches uploaded
- 2009.05 apt and dpkg maintainers agree on a package management spec at UDS in Barcelona. Scope restricted to libs.
- 2010.08 Tuple proposal for ABI names drafted (Debconf 10)
- 2011.02 dpkg multiarch implementation (sponsored by Linaro) lands in Ubuntu, proposed to LSB. Tuples revised to GNU Triplets.
- 2011.04: Ubuntu 11.04 released with 83 libraries multiarched, and 14 in a ppa: enough to cross-install flash plugin
- 2012.04: Multiarch Dpkg uploaded to Debian Unstable
- 2012-2014: Lots of packages converted.

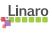

#### Multiarch now

```
Ubuntu precise (April 2012)
110 out of 112 (source) libs (main) (98%)
```

# Ubuntu raring (April 2013)

372 source out of 399 source libs (main) (93%) 472 source out of 2941 source packages (main)

### Debian Stable (Feb 2014)

684 source out of 1303 source libs (52%)

831 source out of 17161 source packages

#### Debian Unstable (now)

1112 source out of 1246 source libs (89%)

1385 source out of 19402 source packages

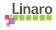

### Outline

- Multiarch: What it is
- 2 Multiarch: What it does
- Multiarch: How it works
- 4 Multiarch History
- The Process

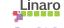

### Things we learned along the way

This is a classic example of a significant distro/ecosystem-wide change. These things are (*very*) hard to get done.

Use written specs to record shared understanding

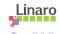

### Things we learned along the way

This is a classic example of a significant distro/ecosystem-wide change. These things are (*very*) hard to get done.

• Use written specs to record shared understanding

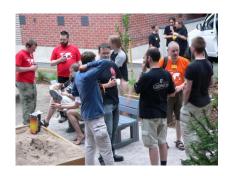

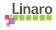

### Things we learned along the way

This is a classic example of a significant distro/ecosystem-wide change. These things are (*very*) hard to get done.

- Use written specs to record shared understanding
- Limit scope to something manageable (resist creep!)
- Get affected parties involved early
- Split your work into bite-sized deliverables
- Make it clear how people can help: http://wiki.debian.org/Multiarch/Implementation
- Design to avoid flag days

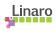

# But it's only Debian

- Work done in distro because that's practical
- Wider adoption always assumed

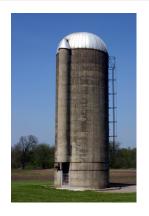

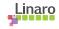

# But it's only Debian

- Work done in distro because that's practical
- Wider adoption always assumed
- In practice enthusiasm varied
- We thought we had everyone relevant involved - we were wrong

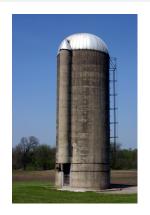

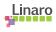

# But it's only Debian

- Work done in distro because that's practical
- Wider adoption always assumed
- In practice enthusiasm varied
- We thought we had everyone relevant involved - we were wrong
- ARM had to back out multiarch paths from aarch64 to get upstream

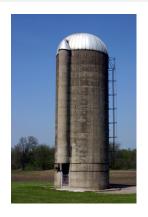

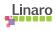

# Why does Multiarch matter?

### Significant development of UNIX/FHS/LSB

Debian ecosystem has done the hard work and shown that it works Unifies many other things which solve a piece of the problem Is this useful (enough) beyond Debian and derivatives?

Discuss...

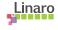

### Multiarch - What is it and why should I care?

### Thanks

Wookey wookey@wookware.org http://wookware.org

about the slides: available at copyright © 2014 license

http://wookware.org/talks/ Wookey CC BY-SA 3.0 — Creative Commons Attribution-ShareAlike 3.0

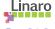

### Useful URLs

http://wiki.debian.org/Multiarch
 Index to specs, instructions for packagers, historical docs

https://wiki.ubuntu.com/MultiarchSpecThe main multiarch spec

 ttp://wiki.debian.org/Multiarch/Implementation HOWTO for packagers

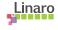